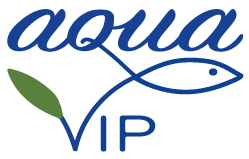

**AQUA** AquaVIP project attaches particular importance to respecting the **privacy of users visiting this site.**

# **Personal Data Administrator**

- 1. The Administrator of Personal Data processed on this website is AquaVIP. You can contact administrator electronically at email b.dmochowska@ug.edu.pl.
- 2. In matters related to your data, please contact the Inspector of Data Protection at the following e-mail address: b.dmochowska@ug.edu.pl
- 3. Your personal data will be processed to maintain and support the users of this website.
- 4. In some situations, your email address may be processed to perform the service. We may provide data to people authorized by us, our employees and coworkers who must have access to the data in order to perform duties related to maintaining the website and supporting the users.
- 5. Your data will be stored according to audit requirements for activities co-financed by the European funds.
- 6. You have the right to access your data, rectify it, delete or limit processing as long as it does not violate the audit requirements mentioned in point 5.
- 7. You have the right to object the processing of data.
- 8. You have the right to withdraw your consent at any time as long as it does not violate the audit requirements mentioned in point 5.
- 9. The exercise of the right to withdraw consent does not affect the processing that took place until the consent was withdrawn.

# **Use of data**

The aquavip.edu.pl website uses the so-called cookies and personal data that can be stored in the system logs. Processing of such collected data takes place with the consent of the persons they concern, in accordance with the law, in a manner that guarantees their safety. The Personal Data Administrator may process personal data for the purposes of ensuring proper service of website users.

### **Data collection**

We store HTTP queries directed to our server on the website. This means that we know the public IP addresses from which users browse the information content of our website. The browsed resources are identified by URL addresses. We also know:

- HTTP request arrival time,
- HTTP page response time,
- name of the client station identification performed by the HTTP protocol,
- information about errors that occurred during the execution of the HTTP transaction,
- URL address of the page previously visited by the user (referrer link) in the case
- when the website page was accessed via a link,
- information about the user's browser.

Collected data are not associated with specific persons browsing the pages of the AquaVIP site.

## **The mechanism of Cookies on the site**

The Cookies mechanism is not used to obtain any information about users of the website or to track their navigation. Cookies used on the website do not store users' personal data.

## **Links to other websites**

The website contains links to other websites. We are not responsible for the privacy practices of these websites. We urge you to familiarize yourself with the privacy policy set out thereafter. The current privacy policy applies only to this website.

### **User's consent**

The user consents to access to information stored on his device (computer, telephone, etc.) or storage of cookies from the current page on his end device, using the settings of the software installed by him.

**WARNING!** In many cases, software used for browsing websites (web browser) allows cookies to be stored in the user's end device by default. Website users can change their cookie settings at any time. These settings can be changed in particular in such a way as to block the automatic handling of cookies in the web browser's settings or to inform them of each insertion of the portal in the user's device. Detailed information about the possibilities and ways of handling cookies are available in the software (web browser) settings. It is worth remembering that restrictions on the use of Cookies may affect some of the functionalities available on the portal's websites.

Below you will find how you can change the settings regarding the use of cookies in popular web browsers.

### **Internet Explorer**

Configuration possible after opening the tab: Privacy. In the browser menu, select: Tools> Options> Privacy> select the appropriate settings.

#### **Mozilla Firefox**

Configuration possible after opening the tab: Privacy In the browser menu, select: Tools> Options> Privacy> select the appropriate settings.

#### **Google Chrome**

You have to click on the menu (in the upper right corner) then Google Chrome Settings and the item: Settings> Show advanced settings> in the "Privacy" section you have to click the "Content settings" button> choose the appropriate settings.

# **Updates**

In case of changes in the current privacy policy, appropriate modifications to the abovementioned provision will be made.